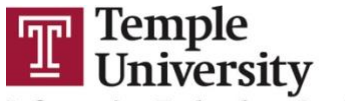

**Information Technology Services** 

## **Getting Started with Microsoft Teams (60 minutes)**

- I. Meetings
	- Scheduling meetings
	- Instant meetings
	- Connecting audio/video devices
	- In-Meeting chat
	- Inviting additional participants
	- Non-verbal feedback and using the raise hand feature
	- Changing views
	- Meeting recordings
	- Device settings
	- Meeting options
	- Camera and microphone features
	- Share screen options
	- Leave vs. End Meeting
- II. Managing Teams
	- Using the chat feature
	- Creating Teams
	- Calling your Team
	- Adding team members
	- Sharing files with your Team
	- Leaving/Deleting a Team
	- Team Settings
	- Utilizing Team channels